ФИО: Рябиченко Сергей Никологрин ИСТЕРСТВ<mark>О ОБРАЗОВАНИЯ, НАУКИ И МОЛОДЁЖНОЙ</mark> ПОЛИТИКИ КРАСНОДАРСКОГО КРАЯ <u>Г</u>ОСУДАРСТВЕННОЕ БЮДЖЕТНОЕ ПРОФЕССИОНАЛЬНОЕ ОБРАЗОВАТЕЛЬНОЕ УЧРЕЖДЕНИЕ КРАСНОДАРСКОГО КРАЯ «<del>КРАСНО</del>ДАРСКИЙ МОНТАЖНЫЙ ТЕХНИКУМ» Документ подписан простой электронной подписью Информация о владельце: Должность: Директор Дата подписания: 18.09.2023 09:30:44 Уникальный программный кл<u>юч:</u> 3143b550cd4cbc5ce335fc548df581d670cbc4f9

## **РАБОЧАЯ ПРОГРАММА УЧЕБНОЙ ДИСЦИПЛИНЫ**

## **ОП.01 Инженерная графика**

по специальности 08.02.01 Строительство и эксплуатация зданий и сооружений

Рассмотрена на заседании цикловой методической комиссии специальности 08.02.01

Утверждена приказом директора ГБПОУ КК «КМТ»

от 30 июня 2023 г. № 663

Протокол от «05 » июня 2023 г. №10

Председатель Власова Л.А.

Одобрена на заседании педагогического совета

протокол от 30 июня 2023г. № 8

Рабочая программа учебной дисциплины ОП.01 инженерная графика разработана на основе Федерального государственного образовательного стандарта по специальности среднего профессионального 08.02.01 Строительство и эксплуатация зданий и сооружений (приказ Министерства образования и науки Российской Федерации № 68 от 05.02.2018 г., зарегистрированного в Минюст России от 26.02.2018 г. № 50136, укрупненная группа 08.00.00 Техники и технология строительства)

**Организация-разработчик:** Государственное бюджетное профессиональное образовательное учреждение Краснодарского края «Краснодарский монтажный техникум»

### **Разработчик:**

Т.Г. Базельцева - преподаватель ГБПОУ КК «КМТ»

**Рецензенты:**

## **1. ОБЩАЯ ХАРАКТЕРИСТИКА РАБОЧЕЙ ПРОГРАММЫ УЧЕБНОЙ ДИСЦИПЛИНЫ ОП.01 ИНЖЕНЕРНАЯ ГРАФИКА**

#### **1.1. Место дисциплины в структуре основной образовательной программы:**

Учебная дисциплина «Инженерная графика» является обязательной частью общепрофессионального цикла примерной основной образовательной программы в соответствии с ФГОС по специальности СПО 08.02.01Строительство и эксплуатация зданий и сооружений (базовой и углублённой подготовки).

Учебная дисциплина «Инженерная графика» обеспечивает формирование и развитие профессиональных и общих компетенций по видам деятельности в соответствии с ФГОС по специальности СПО 08.02.01Строительство и эксплуатация зданий и сооружений (базовой и углублённой подготовки): ПК 1.1. Подбирать наиболее оптимальные решения из строительных конструкций и материалов, разрабатывать узлы и детали конструктивных элементов зданий и сооружений в соответствии с условиями эксплуатации и назначениями; ПК 1.3. Разрабатывать архитектурно-строительные чертежи с использованием средств автоматизированного проектирования. Особое значение дисциплина имеет при формировании и развитии: ОК 01. Выбирать способы решения задач профессиональной деятельности применительно к различным контекстам; ОК 02. Использовать современные средства поиска, анализа и интерпретации информации, и информационные технологии для выполнения задач профессиональной деятельности; ОК 03. Планировать и реализовывать собственное профессиональное и личностное развитие, предпринимательскую деятельность в профессиональной сфере, использовать знания по финансовой грамотности в различных жизненных ситуациях; ОК 09. Пользоваться профессиональной документацией на государственном и иностранном языках;

#### **1.2. Цель и планируемые результаты освоения дисциплины:**

знания

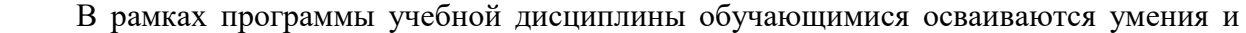

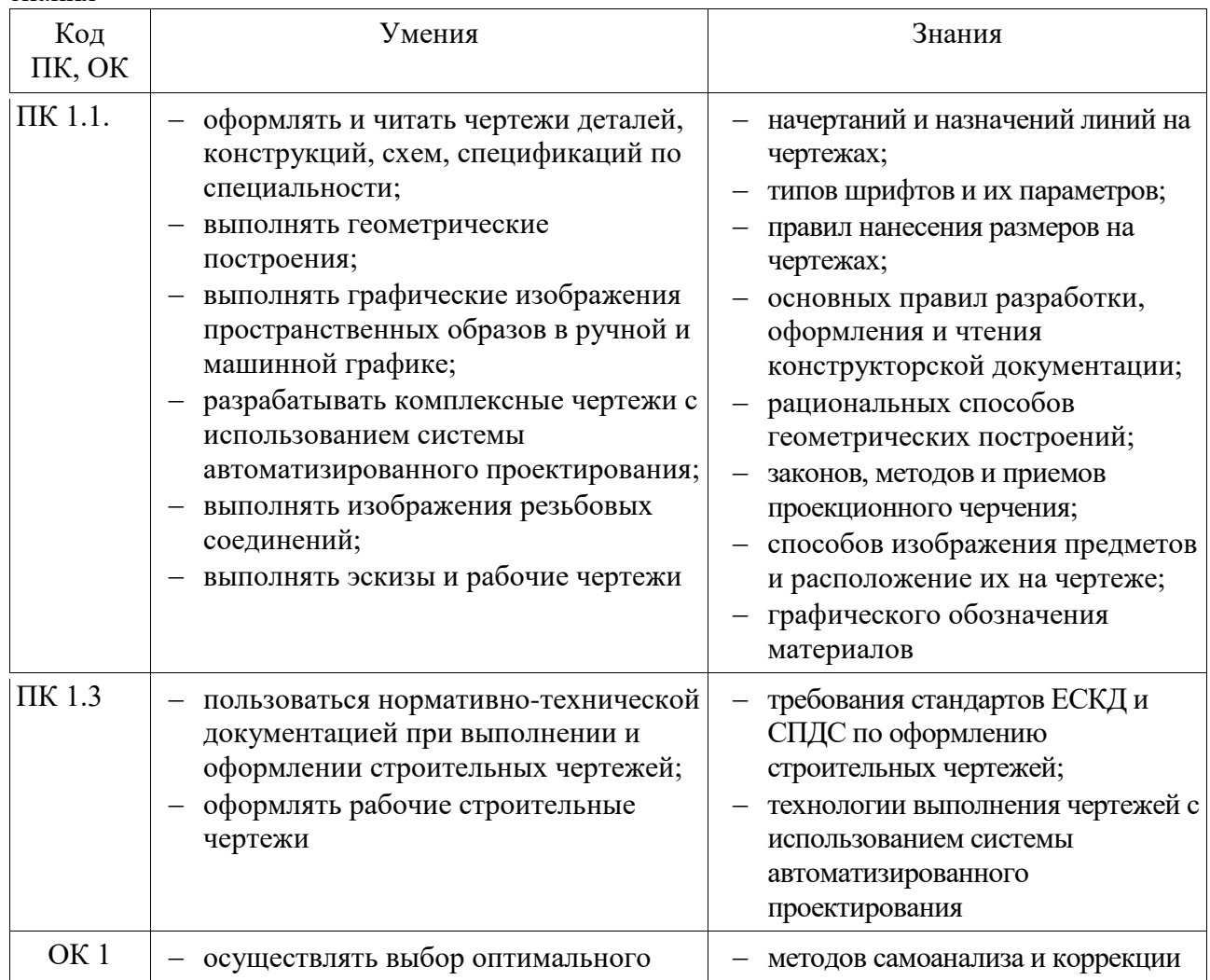

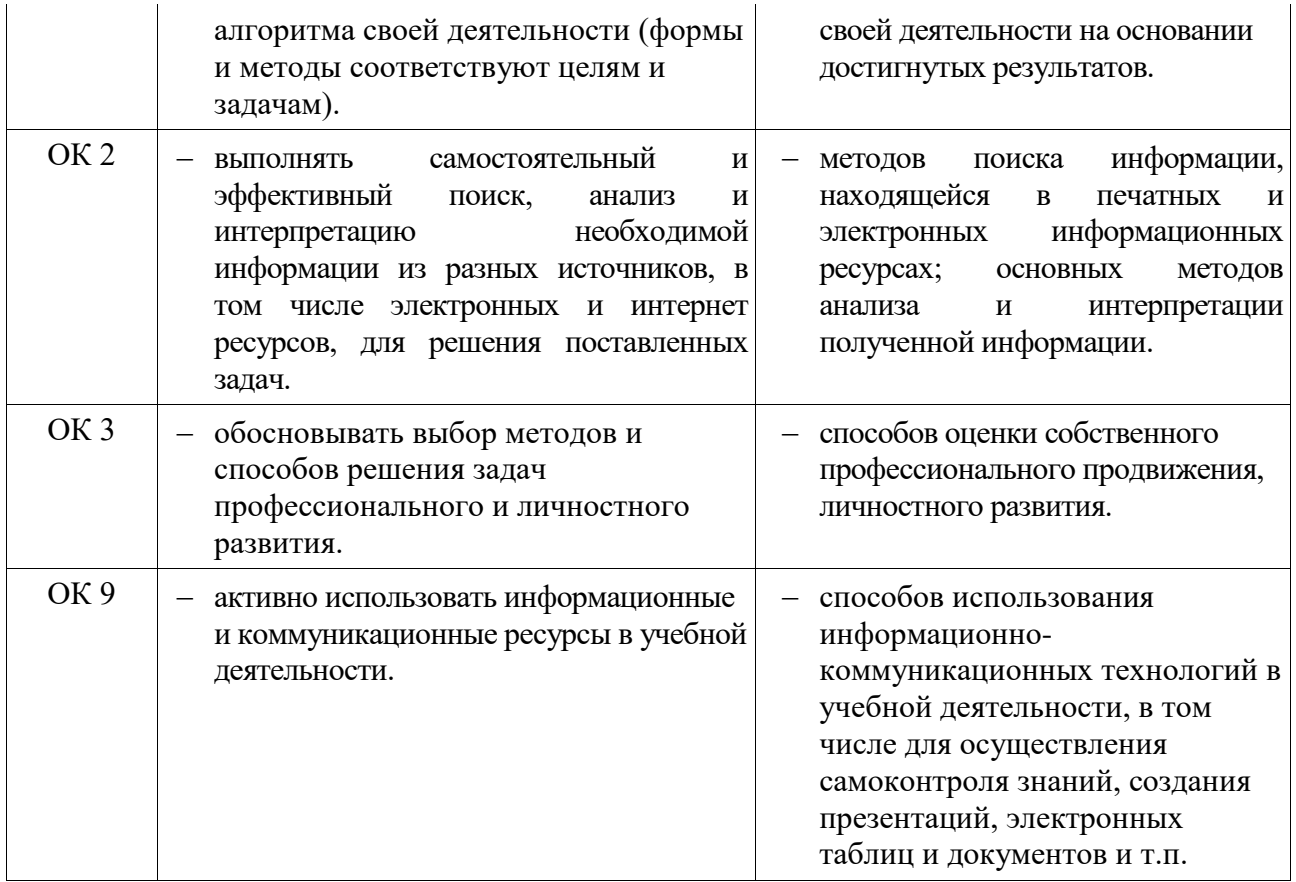

# **2 СТРУКТУРА И СОДЕРЖАНИЕ УЧЕБНОЙ ДИСЦИПЛИНЫ**

## **2.1 Объем учебной дисциплины и виды учебной работы**

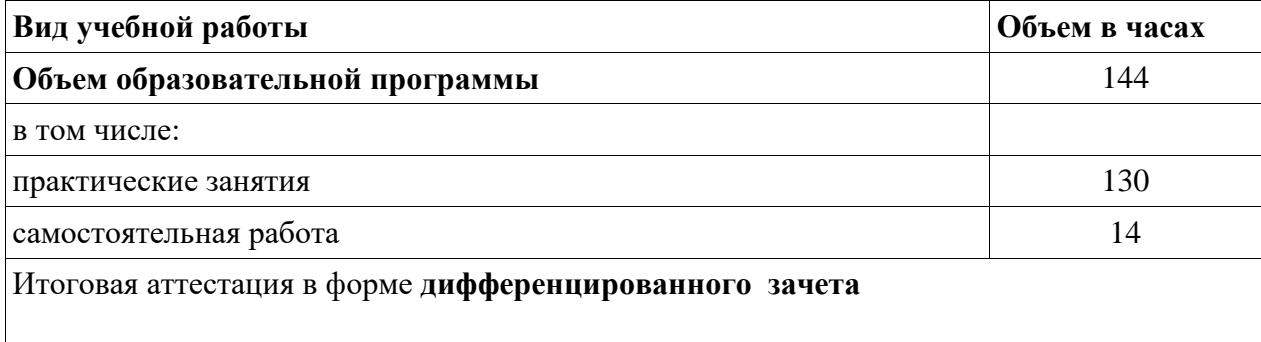

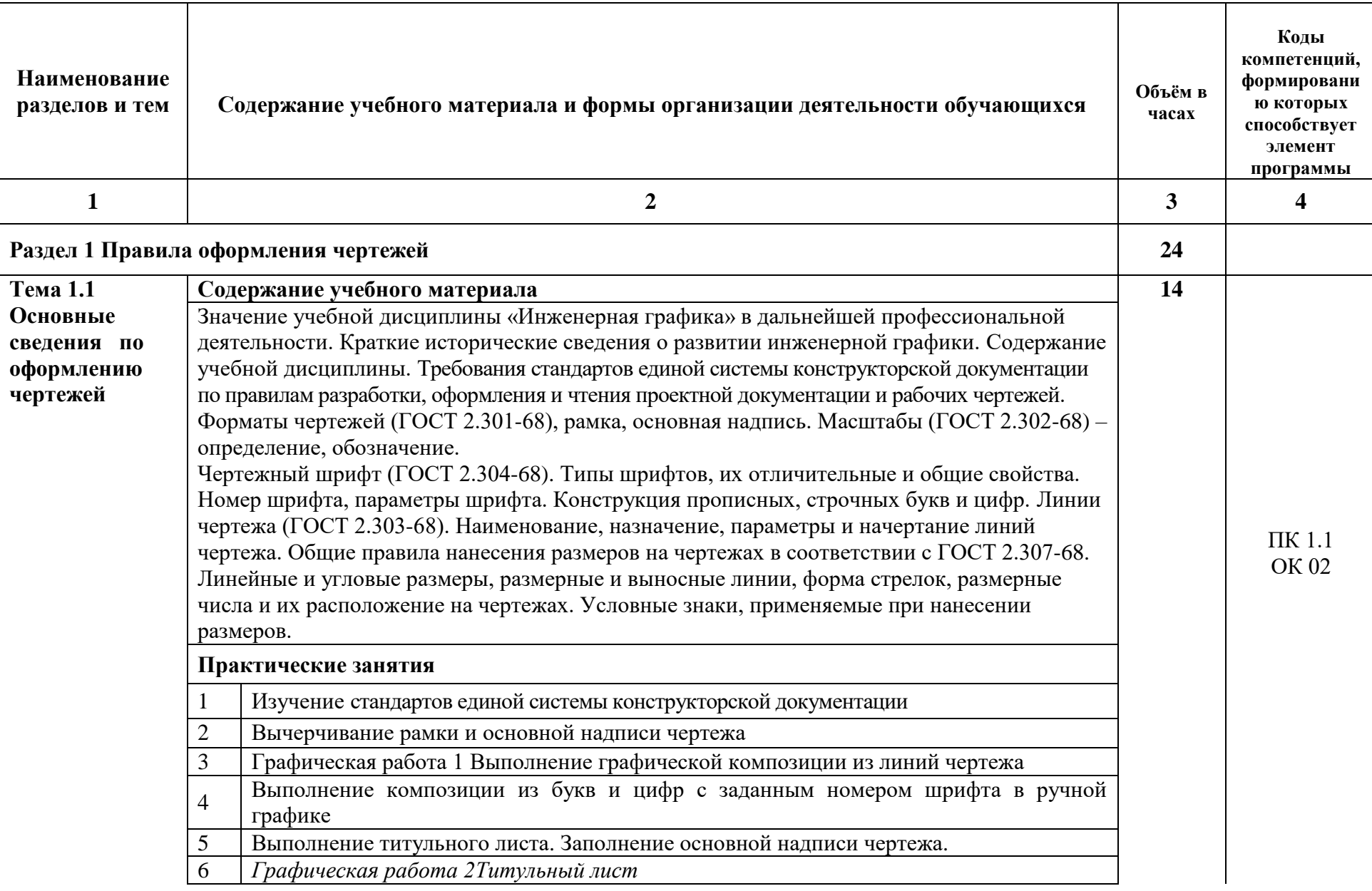

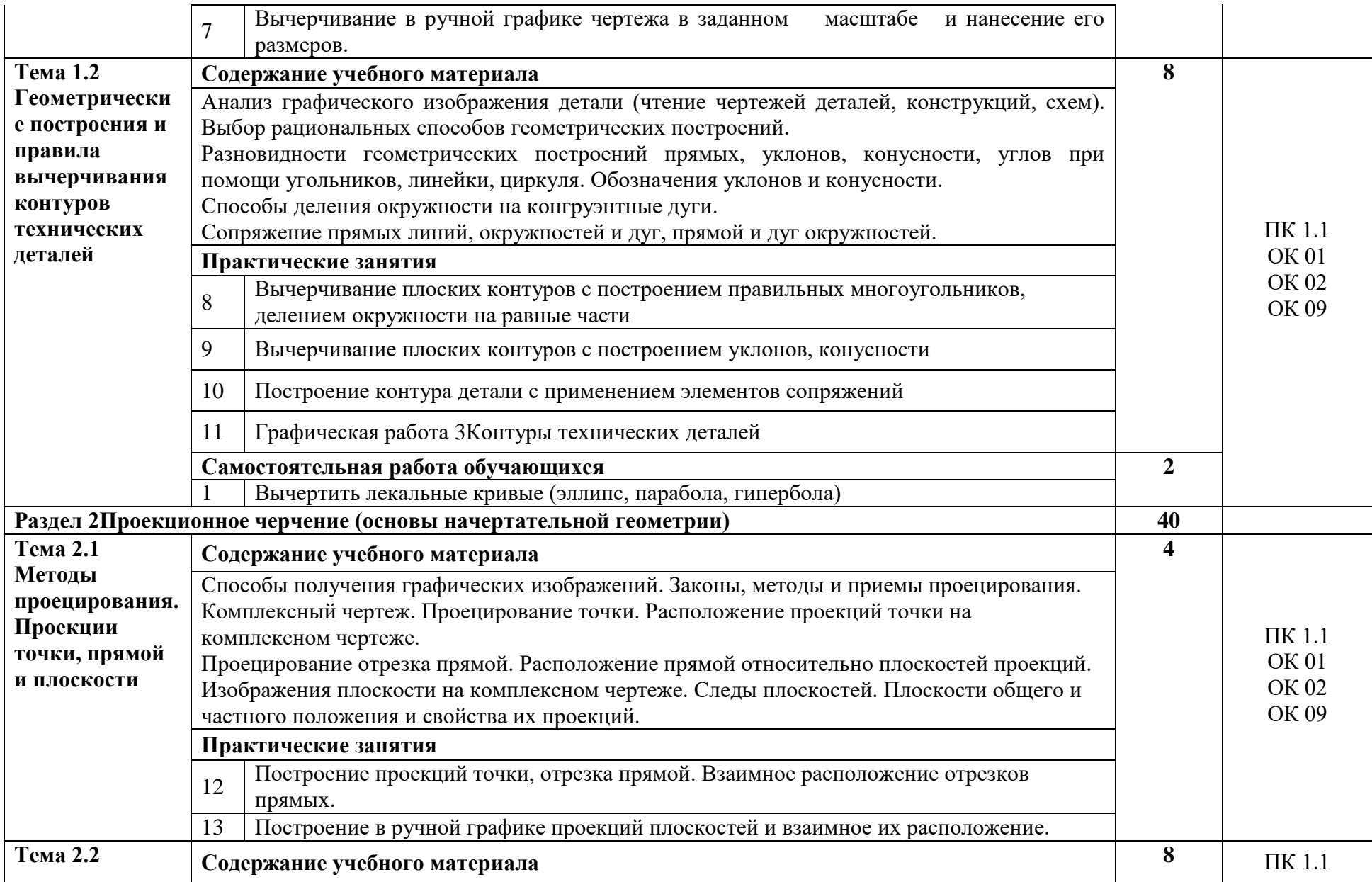

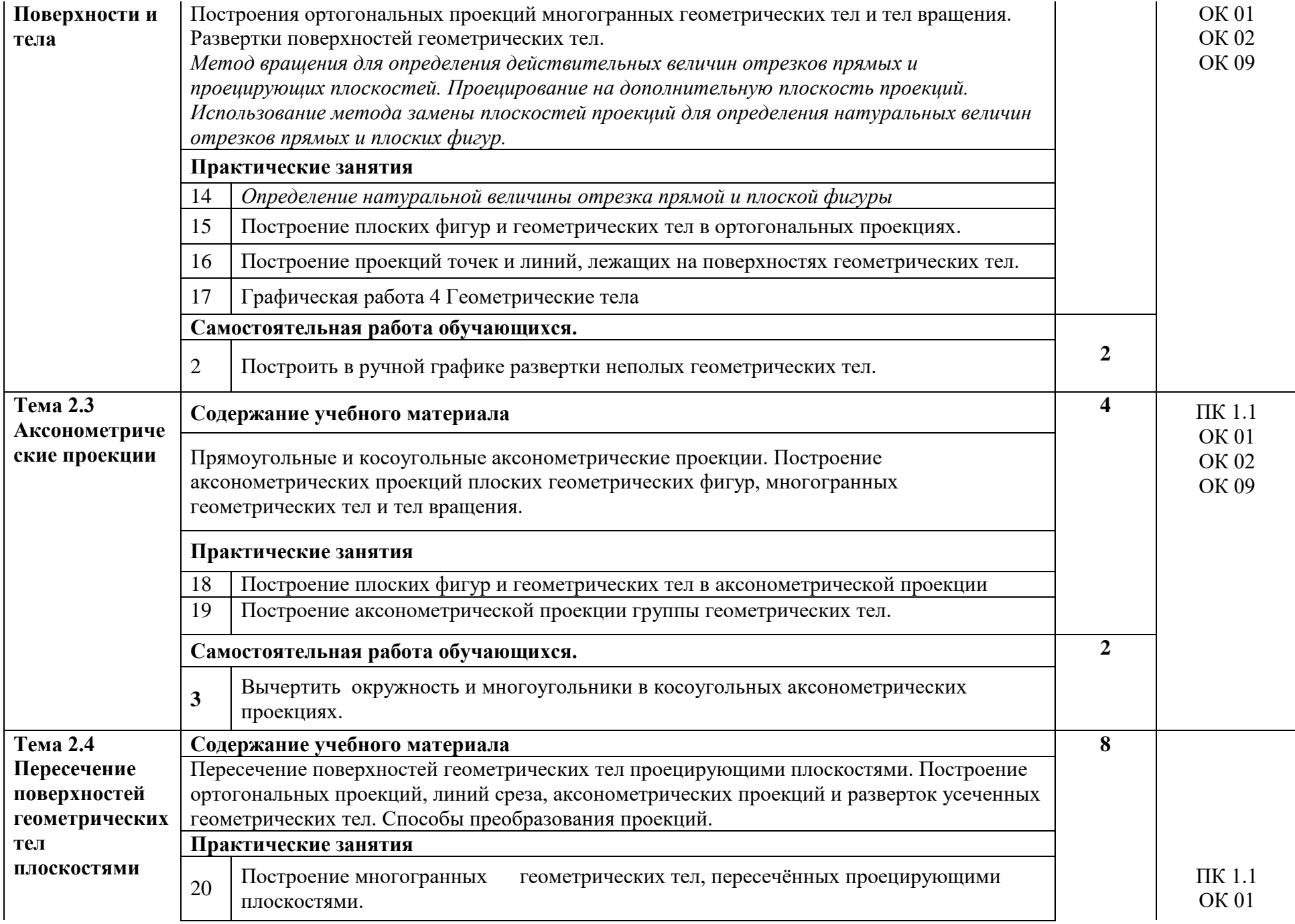

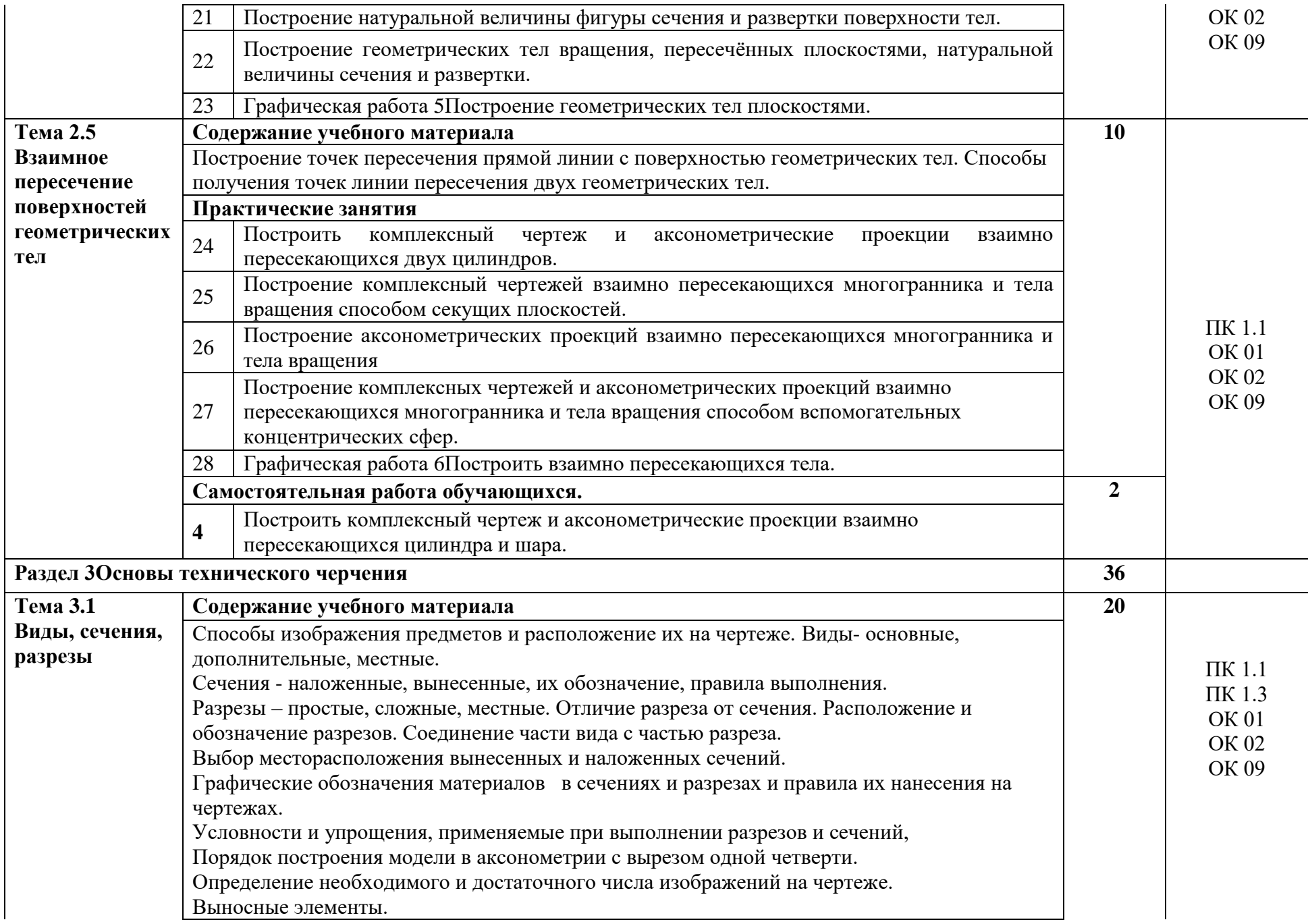

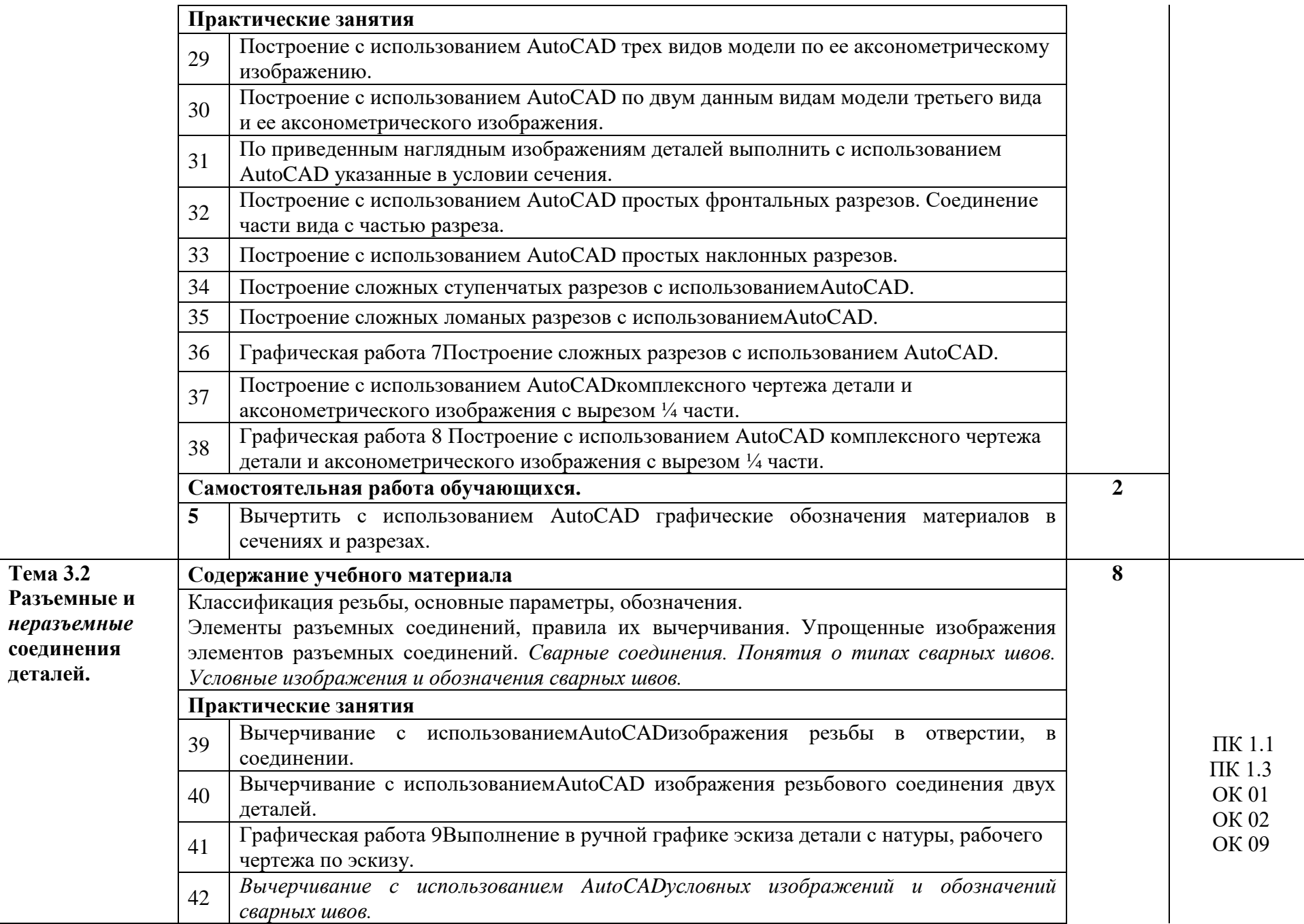

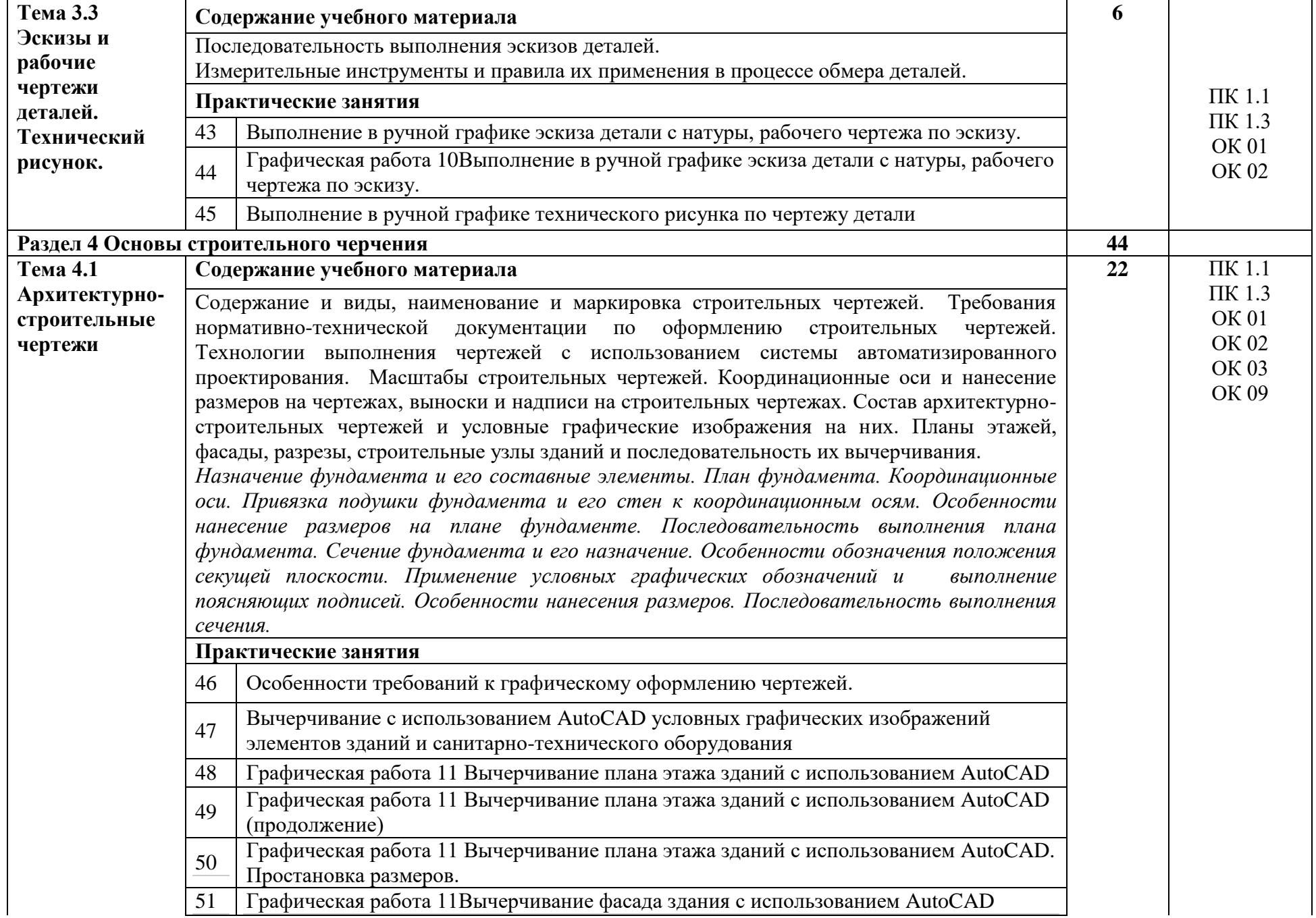

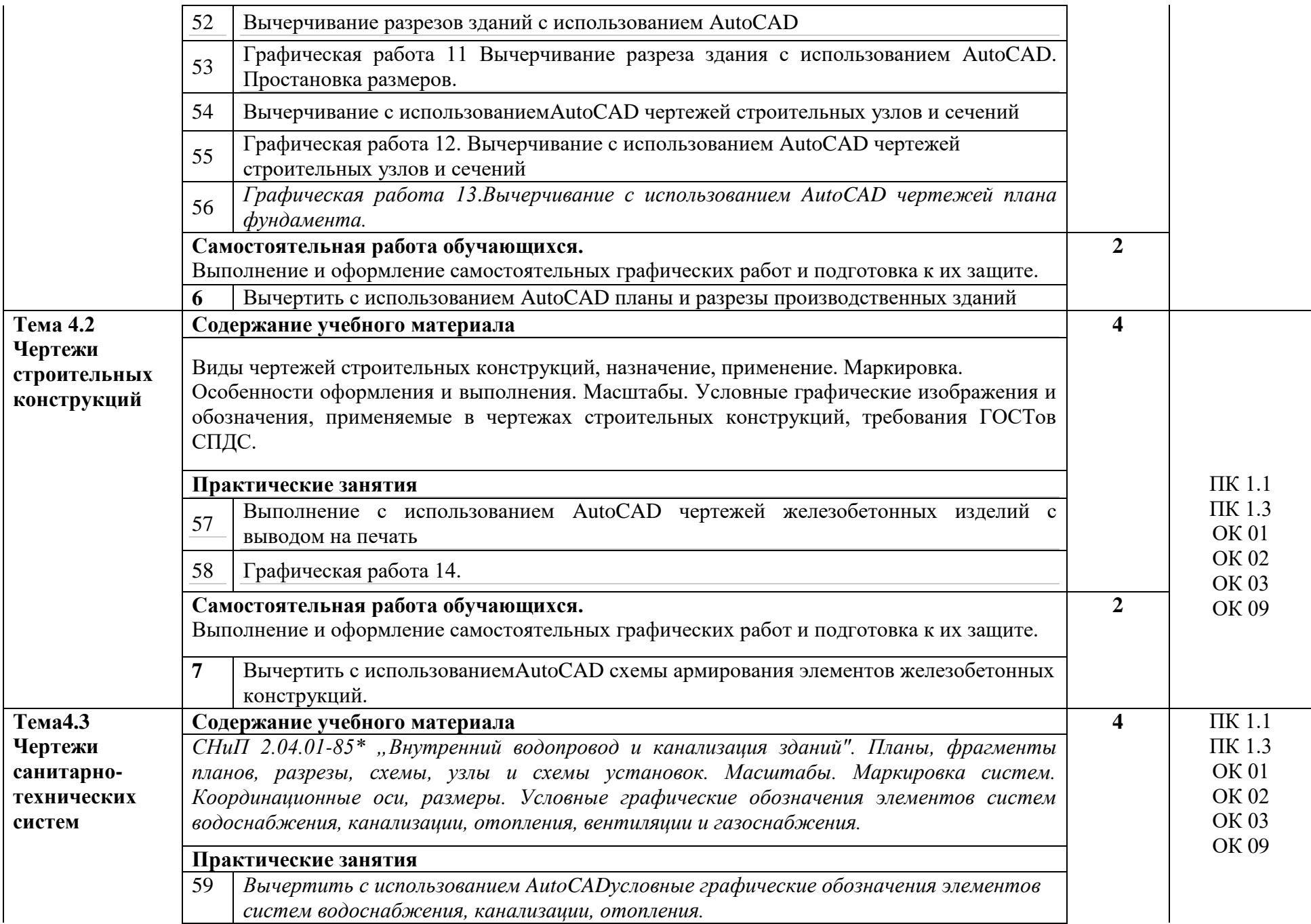

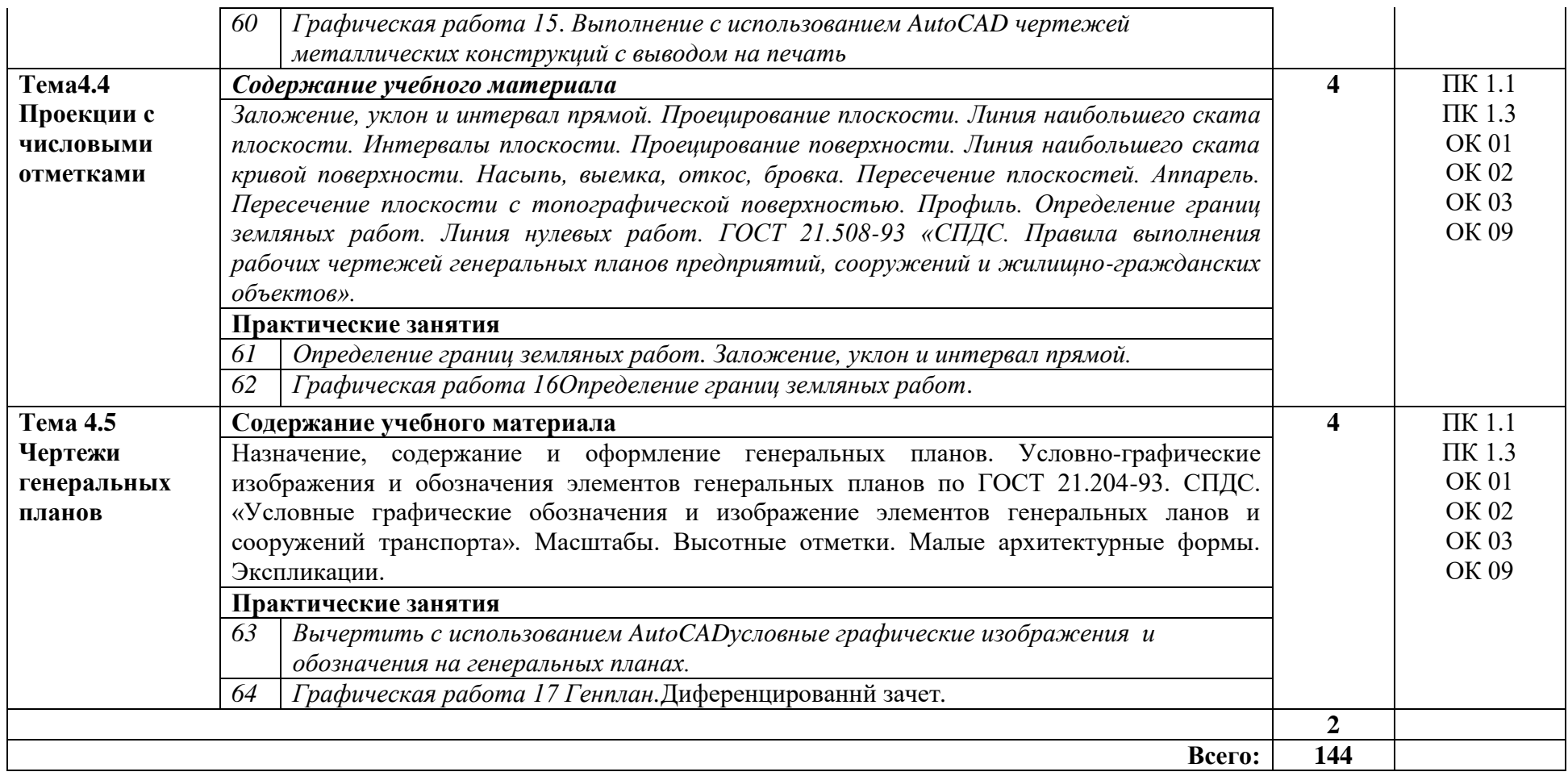

## **Перечень графических работ:**

Графическая работа 1 Выполнение графической композиции из линий чертежа

Графическая работа 2 Титульный лист

Графическая работа 3 Контуры технических деталей

Графическая работа 4 Геометрические тела

Графическая работа 5 Построение геометрических тел плоскостями.

Графическая работа 6 Построить взаимно пересекающихся тела.

Графическая работа 7 Построение сложных разрезов с использованием AutoCAD.

Графическая работа 8 Построение с использованием AutoCAD комплексного чертежа детали и аксонометрического изображения с вырезом  $\frac{1}{4}$  части.

Графическая работа 9 Вычерчивание с использованием AutoCAD изображения резьбового соединения двух деталей.

Графическая работа 10. Выполнение в ручной графике эскиза детали с натуры, рабочего чертежа по эскизу.

Графическая работа 11. Вычерчивание плана этажа зданий с использованием AutoCAD

Графическая работа 11. Вычерчивание плана этажа зданий с использованием AutoCAD (продолжение)

Графическая работа 11. Вычерчивание плана этажа зданий с использованием AutoCAD. Простановка размеров.

Графическая работа 11. Вычерчивание фасада здания с использованием AutoCAD

Графическая работа 11. Вычерчивание разреза здания с использованием AutoCAD. Простановка размеров.

Графическая работа 12. Вычерчивание с использованием AutoCAD чертежей строительных узлов и сечений

Графическая работа 13. Вычерчивание с использованием AutoCAD чертежей плана фундамента.

Графическая работа 14. Выполнение с использованием AutoCAD чертежей металлических конструкций с выводом на печать

Графическая работа 15. Вычертить с использованием AutoCAD чертежей, схем санитарно-технических систем.

Графическая работа 16. Определение границ земляных работ.

Графическая работа 17. Генплан

## **3. УСЛОВИЯ РЕАЛИЗАЦИИ ПРОГРАММЫ УЧЕБНОЙ ДИСЦИПЛИНЫ**

3.1. Для реализации программы учебной дисциплины должно быть предусмотрено следующее специальное помещение:

Кабинет «Инженерная графика», оснащенный оборудованием:

- персональными компьютерами со специализированным программным обеспечением по количеству обучающихся;

- объемными моделями геометрических тел, деталей;

- чертежными инструментами: линейками, треугольниками с углами 30º,90º,60º и 45º, 90º, 45º, транспортирами, циркулями;

- рабочим местом преподавателя, оборудованным персональным компьютером с лицензионным или свободным программным обеспечением, соответствующим разделам программы и подключенным к сети Internet и средствами вывода звуковой информации;

- сканером;

- принтером,

а также техническими средствами обучения:

- оборудованием для электронных презентаций (мультимедиа проектором).

#### **3.2. Информационное обеспечение реализации программы**

Для реализации программы библиотечный фонд образовательной организации должен иметь печатные и/или электронные образовательные и информационные ресурсы, рекомендуемые для использования в образовательном процессе.

#### **3.2.1. Печатные издания**

Основные источники:

1. Жарков, Н.В. AutoCAD 2017. Официальная русская версия. Эффективный самоучитель / Н.В. Жарков. - СПб. Наука и техника, 2017 - 624с.: ил.

2. Муравьев, С.Н. Инженерная графика: учебник / С.Н. Муравьев, Ф.И. Пуйческу, Н.А.Чванова. - М.: Издательский центр «Академия», 2014. -320с.: ил.

3. Скобелева И.Ю., Ширшова И.А., Гареева Л.В., Князьков В.В. Инженерная графика: учеб. пособие / И.Ю. Скобелева [и др.]; НГТУ им. Р.Е. Алексеева. – Нижний Новгород, 2013. –189с.

4. Томилова, С.В. Инженерная графика. Строительство: учебник / С.В. Томилова. - М.: Издательский центр «Академия», 2015. - 336 с.

5. Томилова, С.В. Инженерная графика в строительстве. Практикум: учебное пособие для студ. учреждений СПО / С.В. Томилова. - М.: Издательский центр «Академия», 2014. - 208 с.

6. Томилова, С.В. Начертательная геометрия. Строительство: учебник / С.В. Томилова. - М.: Издательский центр «Академия», 2016. - 288 с.

7. Феофанов А.Н. Чтение рабочих чертежей: учебное пособие/ А.Н.Феофанов. – М.: Издательский центр «Академия», 2015. – 80с.

#### **3.2.2. Электронные издания (электронные ресурсы)**

1. Информационная система МЕГАНОРМ [Электронный ресурс]— Режим доступа [http://meganorm.ru/](https://vk.com/away.php?utf=1&to=http%3A%2F%2Fmeganorm.ru%2F#_blank)

2. Каталог государственных стандартов [Электронный ресурс]— Режим доступа: [http://www.stroyinf.ru/](https://vk.com/away.php?utf=1&to=http%3A%2F%2Fwww.stroyinf.ru%2F#_blank)

3. Инженерная и компьютерная графика [Электронный ресурс]: учебник и практикум для СПО / Р. Р. Анамова [и др.]; под общ. ред. Р. Р. Анамовой, С. А. Леонову, Н. В. Пшеничнову. — М.: Издательство Юрайт, 2018. — 246 с. —

(Серия:Профессиональное образование).]— Режим доступа : www.biblioonline.ru/book/5B481506-75BC-4E43-94EE-23D496178568.

4. Инженерная графика [Электронный ресурс]: учебное пособие/ И.Ю. Скобелева [и др.]. — Электрон. текстовые данные. — Ростов-на-Дону: Феникс, 2014. — 300 с. Режим доступа: http://www.iprbookshop.ru/58932.html. — ЭБС «IPRbooks»

5. Чекмарев, А. А. Черчение. Справочник [Электронный ресурс]: учебное пособие для СПО / А. А. Чекмарев, В. К. Осипов. — 9-е изд., испр. и доп. — М.: Издательство Юрайт, 2018. — 359 с.]— Режим доступа: www.biblioonline.ru/book/956EDCB9-657E-49E0-B0CA-E3DB1931D0A3.

6. Чекмарев, А. А. Начертательная геометрия [Электронный ресурс]: учебник для СПО / А. А. Чекмарев. — М.: Издательство Юрайт, 2018. — 166 с. — Режим доступа: www.biblio-online.ru/book/B8402B9B-0643-4D71-A23D-6D2348D09F24.

#### **3.2.3. Дополнительные источники:**

При необходимости приводятся дополнительные образовательные и информационные ресурсы, желательные для освоения учебной дисциплины «Инженерная графика».

### **4.КОНТРОЛЬ И ОЦЕНКА РЕЗУЛЬТАТОВ ОСВОЕНИЯ УЧЕБНОЙ ДИСЦИПЛИНЫ**

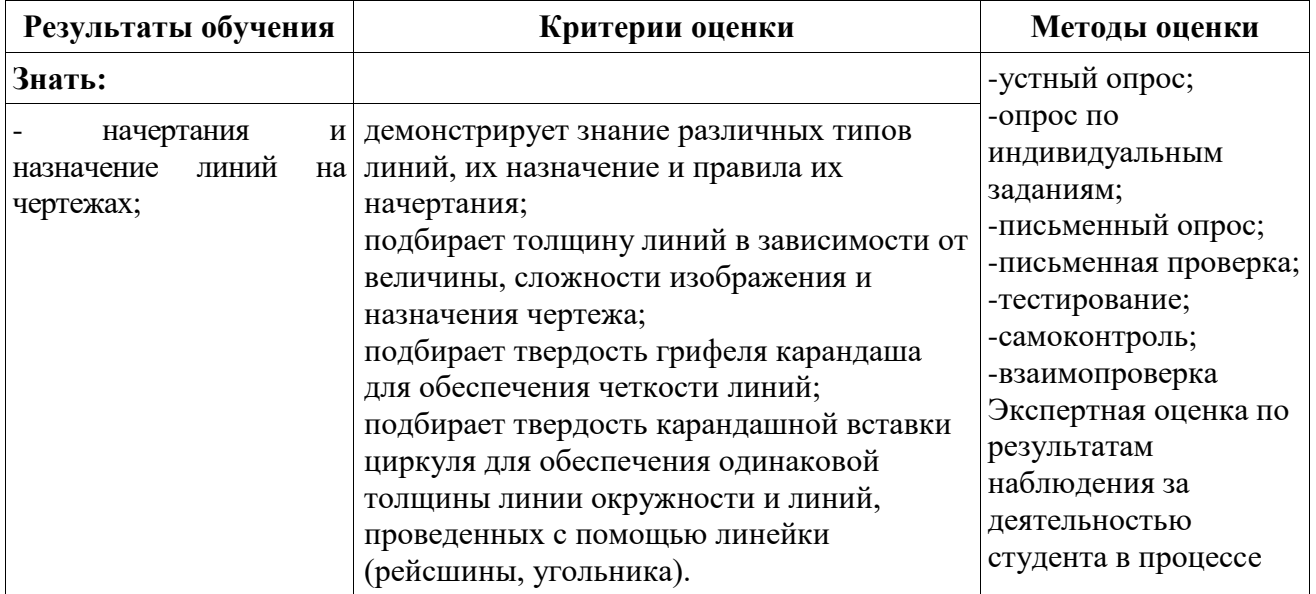

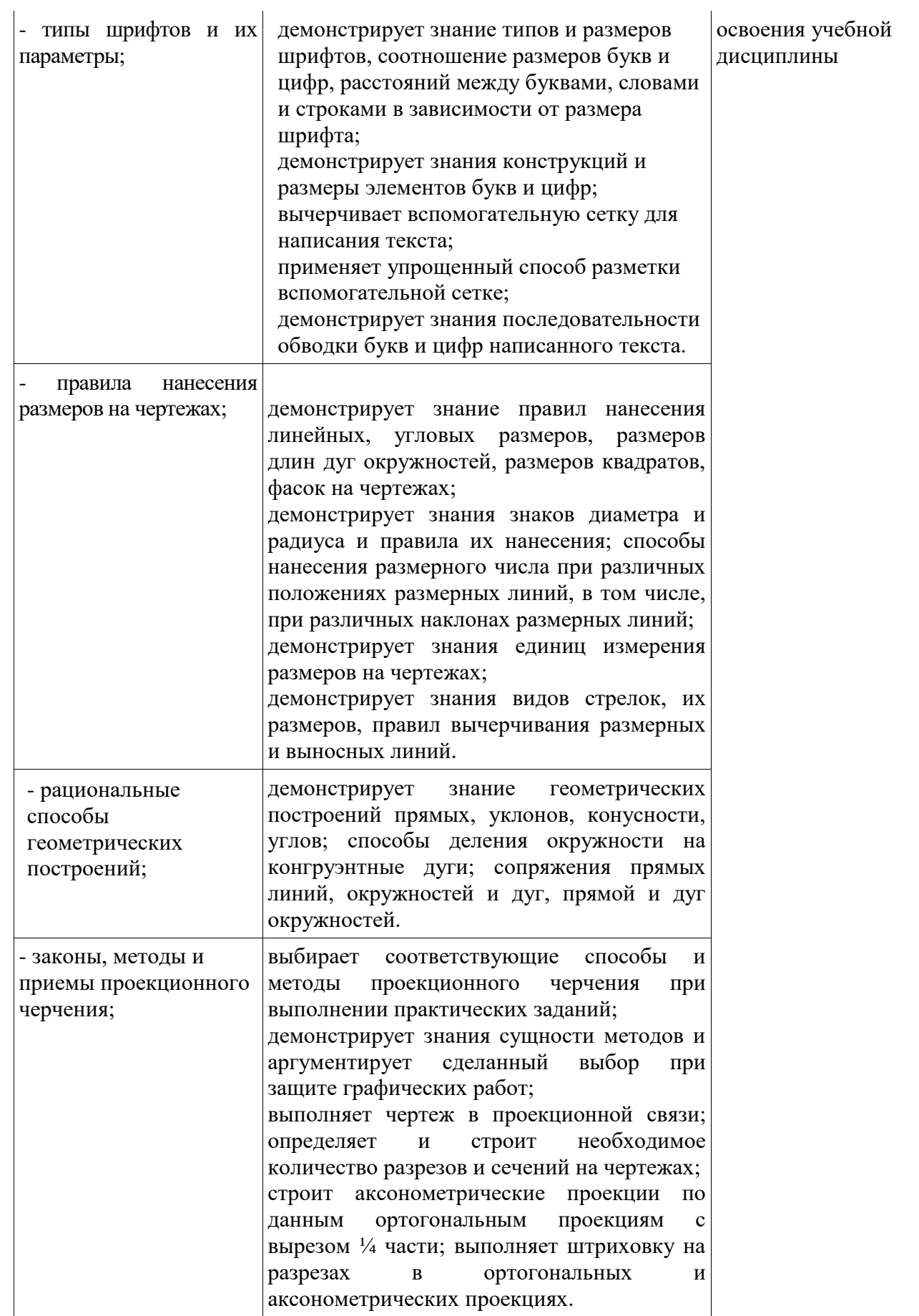

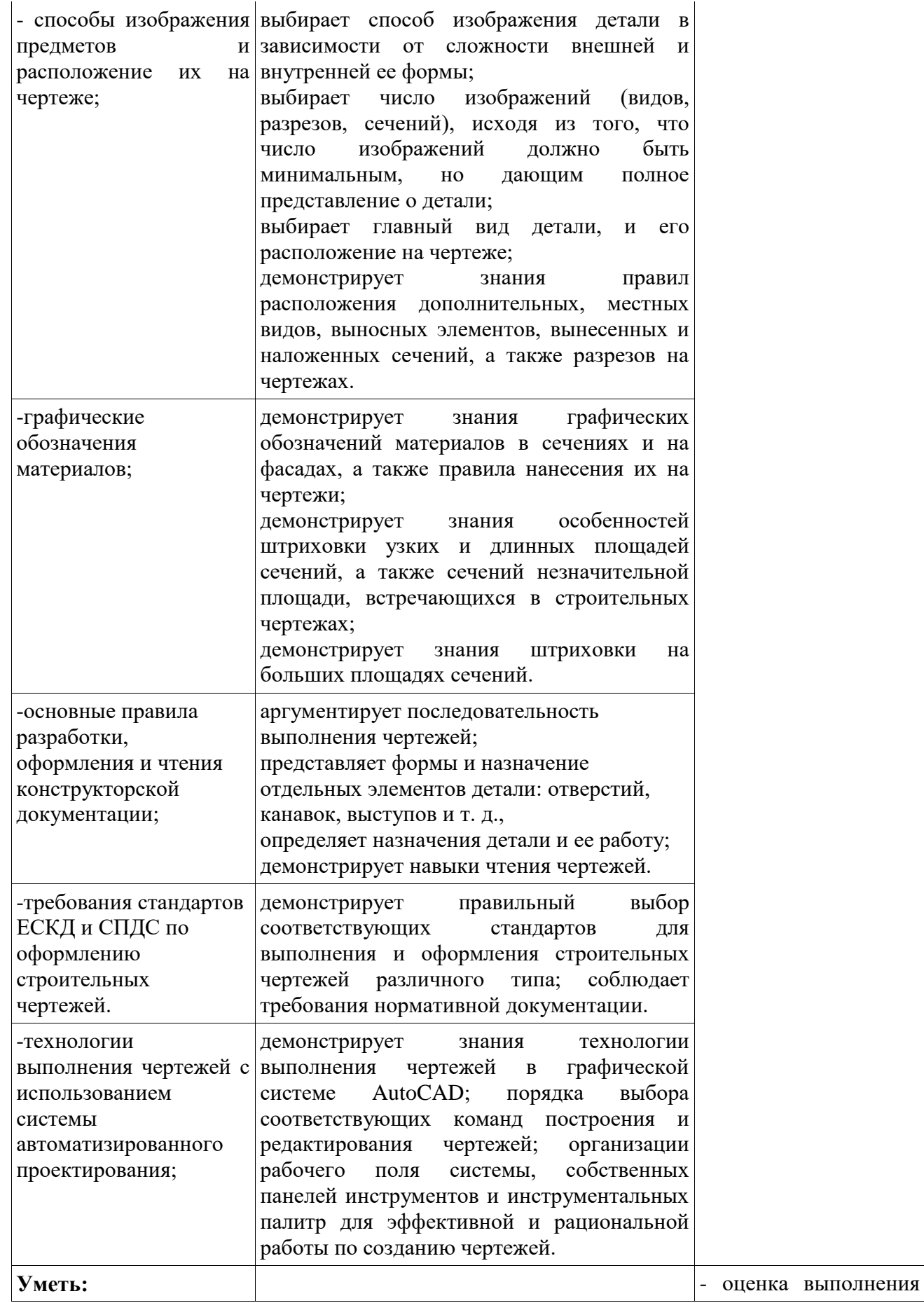

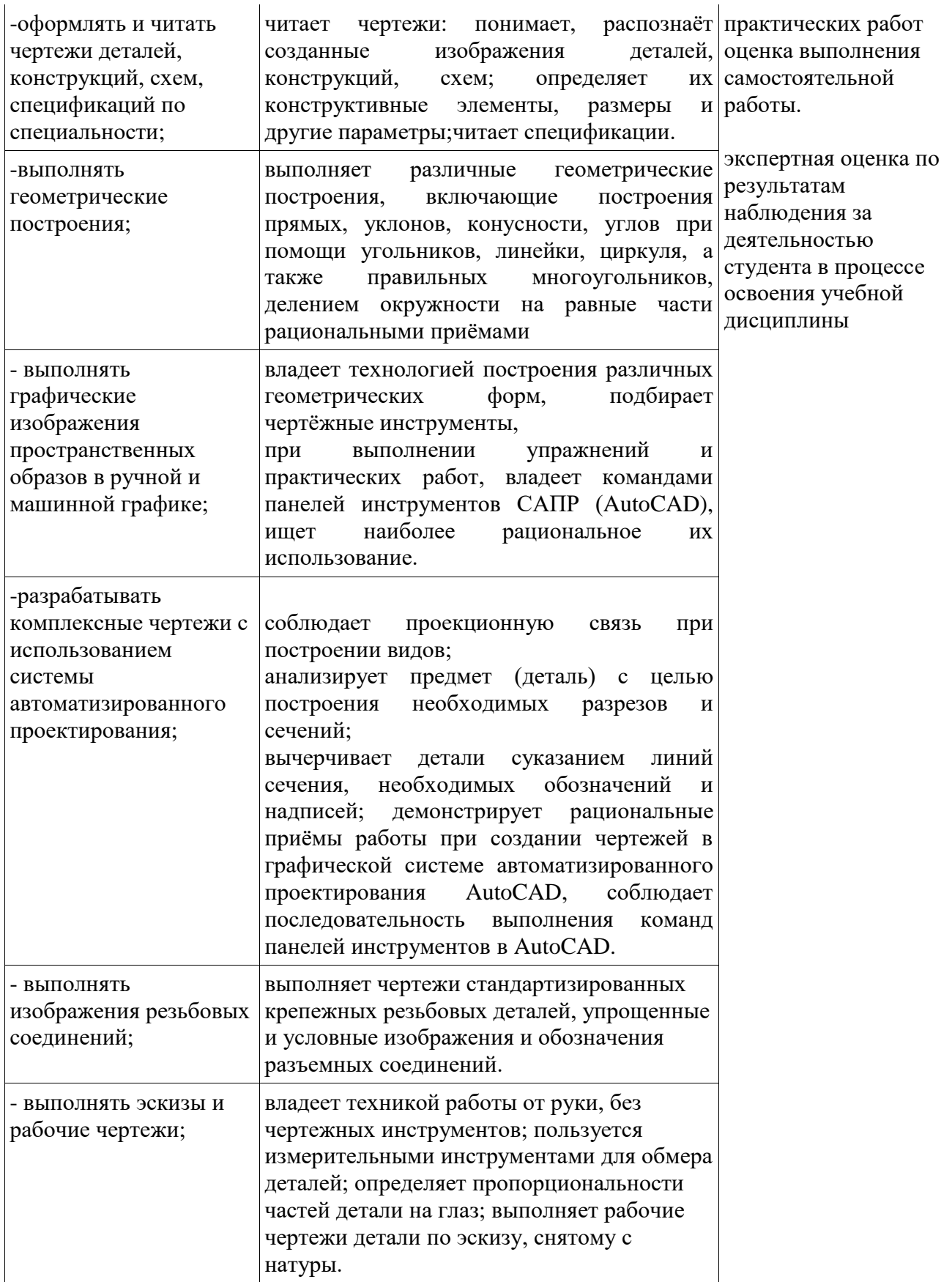

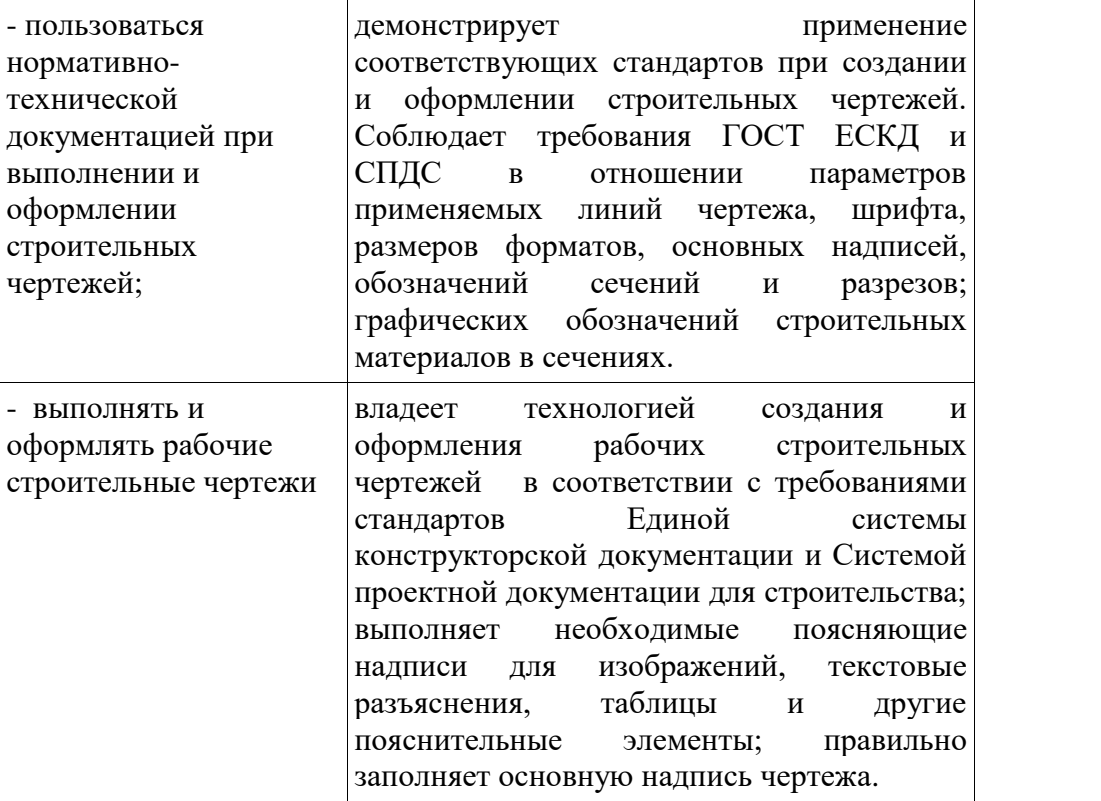